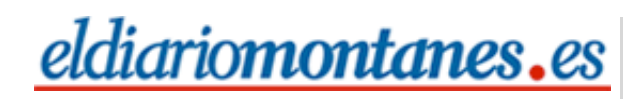

### **[C](http://ad.es.doubleclick.net/click;h=v8/37c2/0/0/%2a/i;44306;0-0;0;22412203;25546-675/30;0/0/0;;~sscs=%3f)antabria**

### **CANTABRIA**

## **ELDIARIO**

# [Una comisión estudiará dar usos complementarios al](http://www.eldiariomontanes.es/prensa/20090127/cantabria/comision-estudiara-usos-complementarios-20090127.html) pantano del Ebro

La Confederación Hidrográfica del Ebro y el Ministerio de Medio Ambiente realizarán obras por 32 millones de euros en tres años

#### 27.01.2009 - ISABEL AROZAMENA | SANTANDER

El Gobierno de Cantabria y la Confederación Hidrográfica del Ebro acordaron ayer crear una comisión mixta para estudiar qué usos complementarios de ocio y turismo se pueden dar al pantano del Ebro. Ésta es una de las conclusiones de la reunión celebrada entre el presidente cántabro, Miguel Ángel Revilla, y el de la Confederación Hidrográfica del Ebro, Rafael Romeo, que se está entrevistando con presidentes de comunidades autónomas tras su reciente toma de posesión.

Revilla explicó, tras la reunión, que el uso complementario del pantano del Ebro añadiría riqueza a toda esa comarca. Apuntó que entre otras opciones, podría potenciarse el deporte de vela.

También se hizo un repaso de las obras previstas por la confederación y el Ministerio de Medio Ambiente en el entorno del pantano que ascienden a 32 millones de euros en tres años, de las que 14 millones se abordarán en este ejercicio. Los otros 18 millones de euros los invertirá el ministerio.

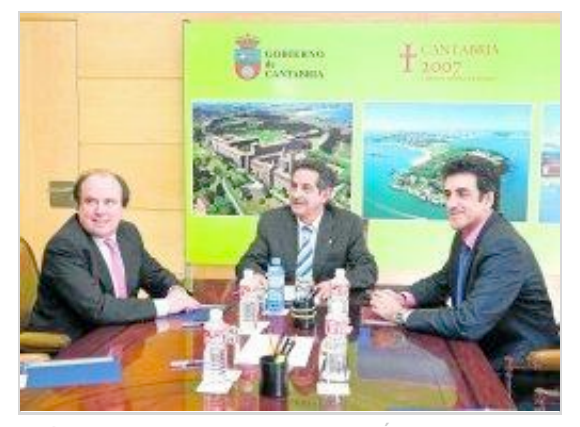

Rafael Romeo (izquierda), Miguel Ángel Revilla y Francisco Martín, durante la reunión. / ROBERTO RUIZ

Revilla destacó la rehabilitación de los márgenes del río Híjar. La actuación se licitará este año a través de un convenio, en el que Cantabria aportará el 20% del presupuesto total (cinco millones de euros). En el primer trimestre de este año se licitará la construcción del puente de Orzales, también por cinco millones.

Miguel Ángel Revilla dijo que la actuación es «muy importante». Se tirará el viejo puente y se hará uno nuevo.